Chair for Scientific Computing in Computer Science School of Computation, Information, and Technology Technical University of Munich

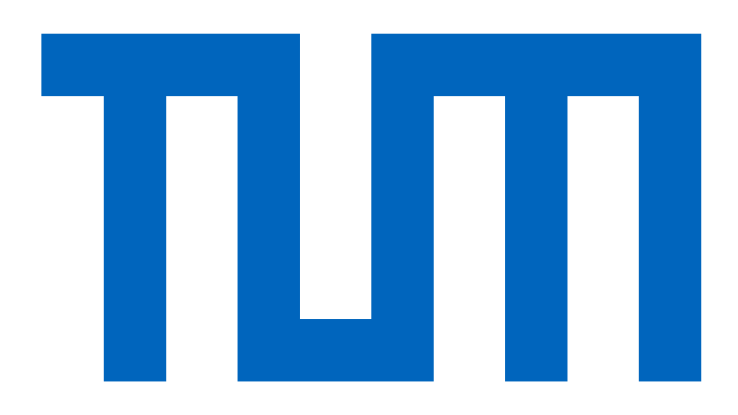

## State Diagrams and Tree Tensor Networks

Richard M. Milbradt (r.milbradt@tum.de)<sup>1,2</sup>, Hazar Çakır<sup>1</sup>, and Christian B. Mendl<sup>1,2,3</sup>

The research is part of the Munich Quantum Valley, which is supported by the Bavarian state government with funds from the Hightech Agenda Bayern Plus. The research is also supported by the Bavarian Ministry of Economic Affairs, Regional Development and Energy via the project BayQS with funds from the Hightech Agenda Bayern.

In this case the basic automaton method fails. Therefore we considered state diagrams and developed an algorithm to obtain a state diagram that corresponds to a given operator.

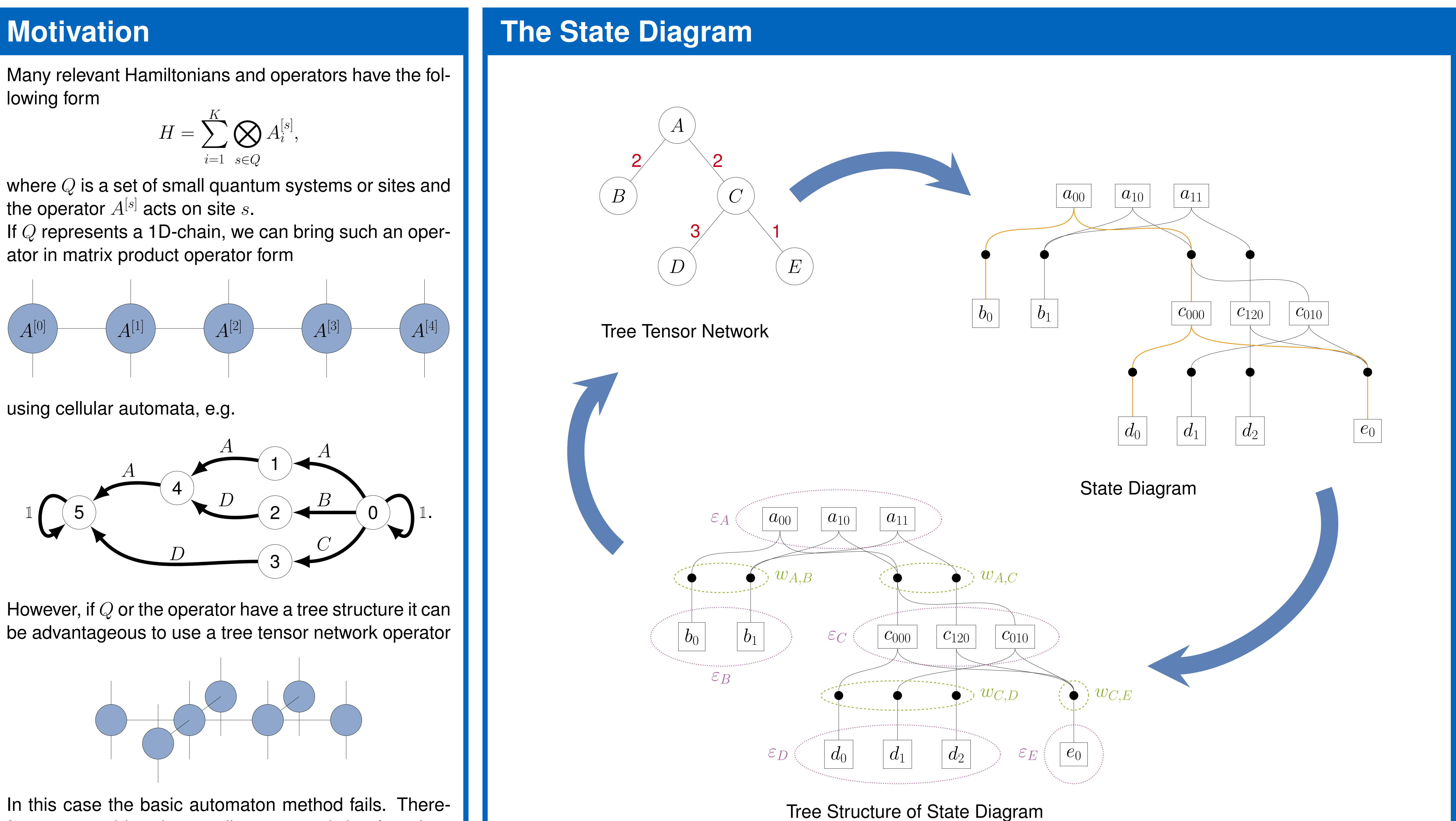

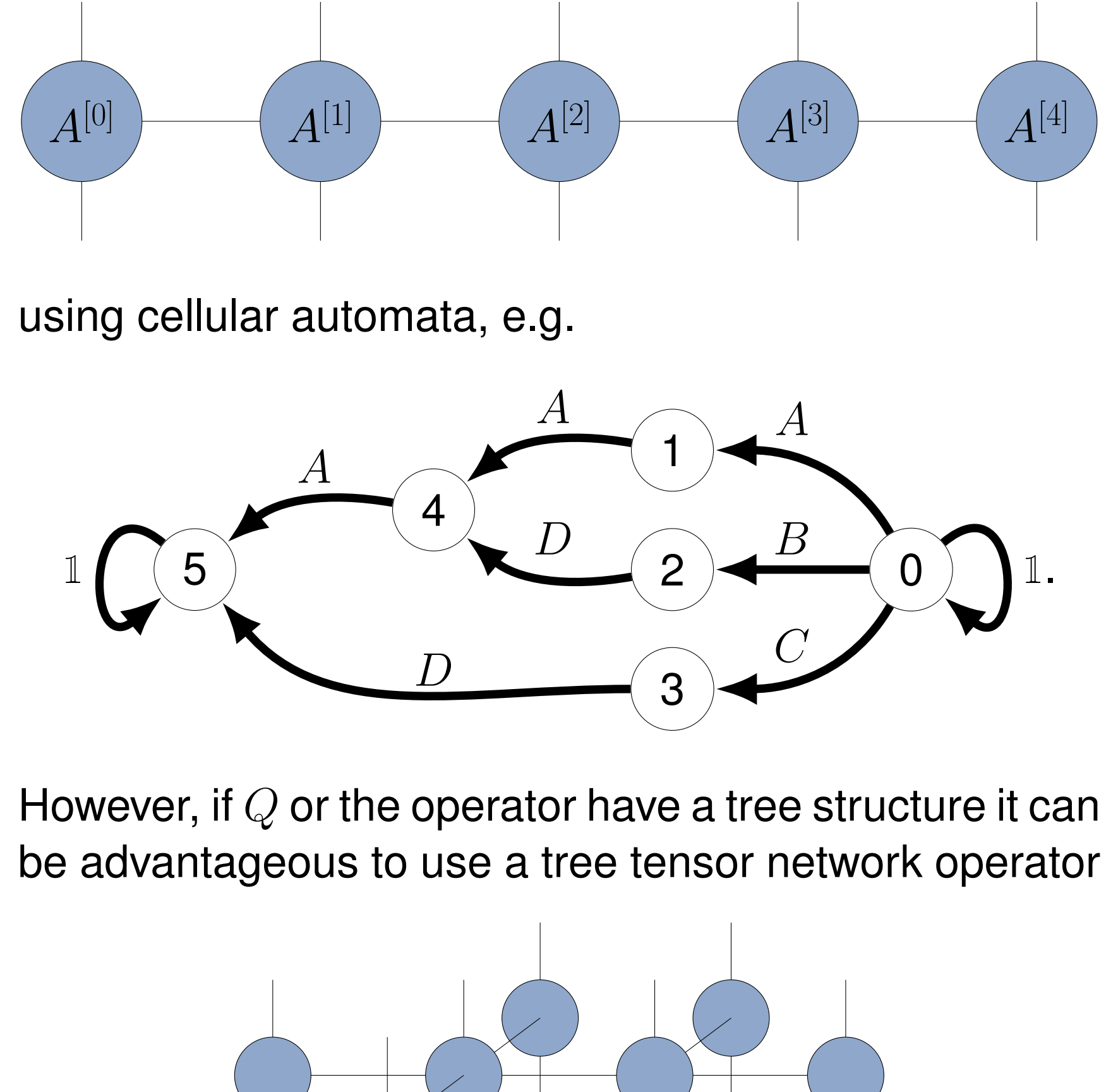

## **Bond Dimensions**

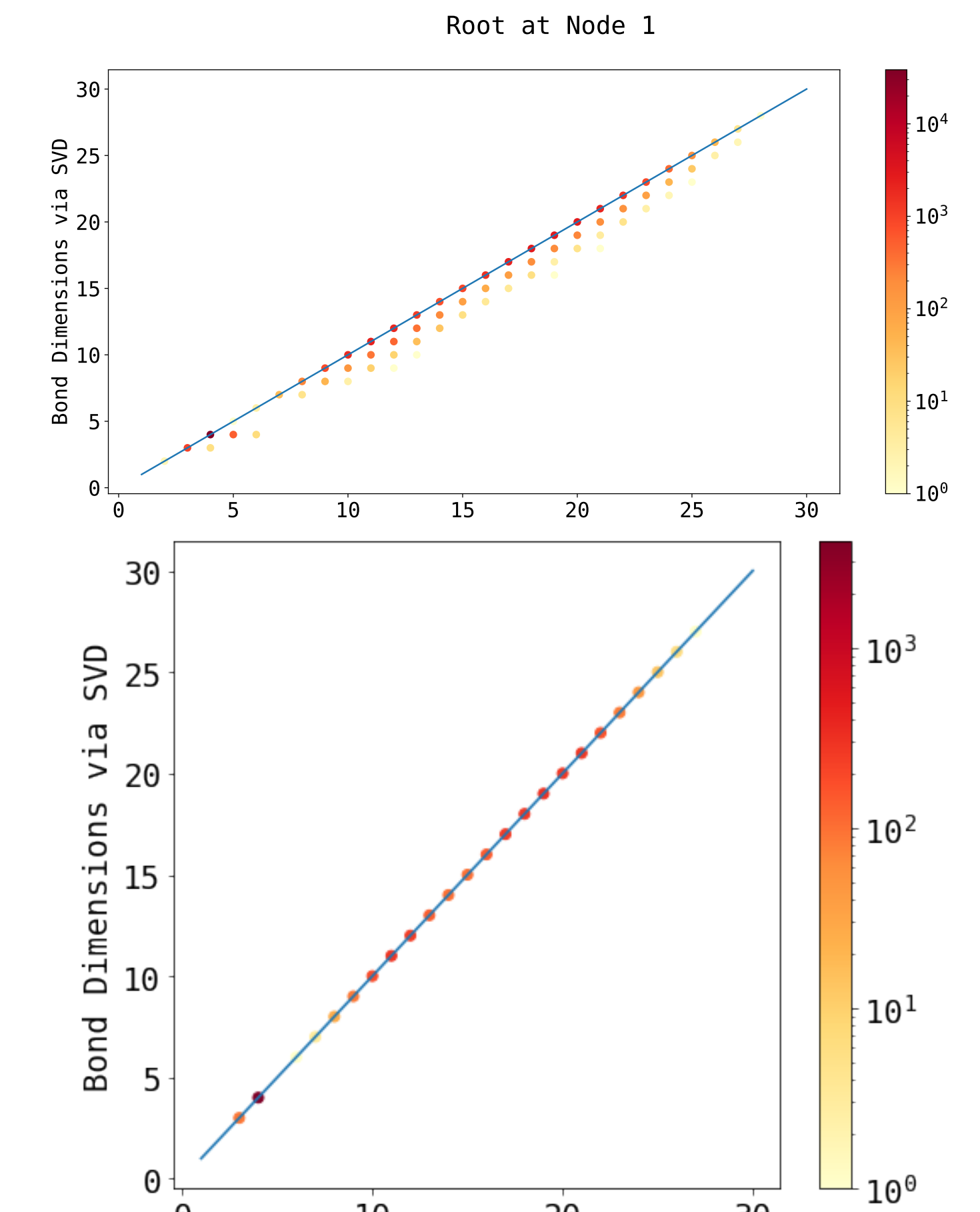

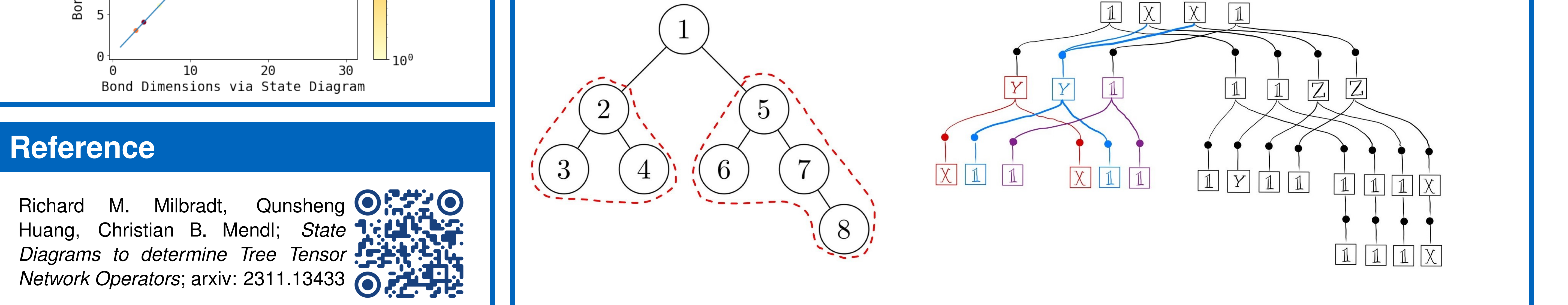

## **Combining Terms**

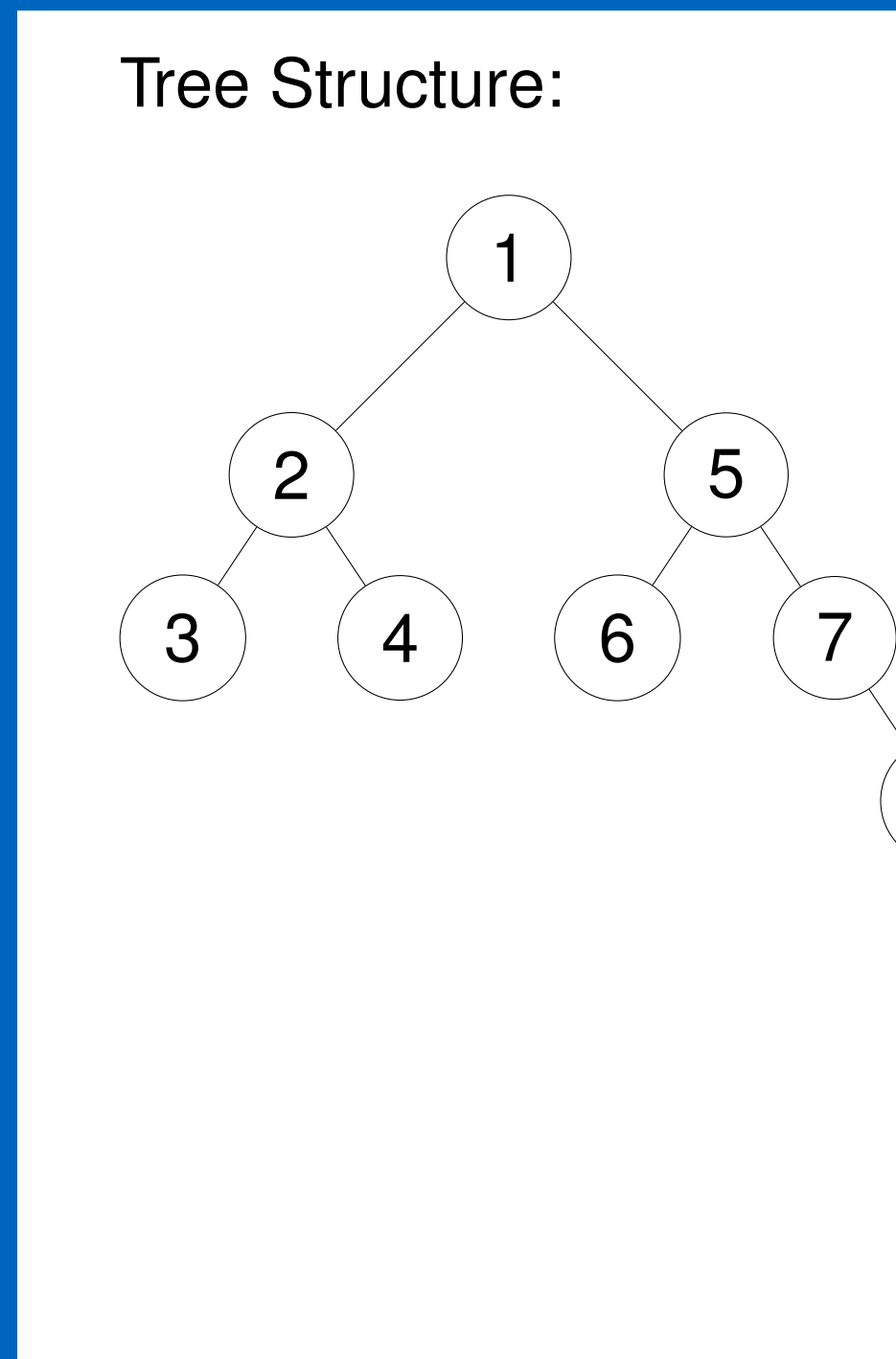

8

<sup>1</sup>School of Computation, Information, and Technology, Technical University of Munich <sup>2</sup>Munich Center for Quantum Science and Technology <sup>3</sup>Institute for Advanced Study, Technical University of Munich

## Full State Diagram:

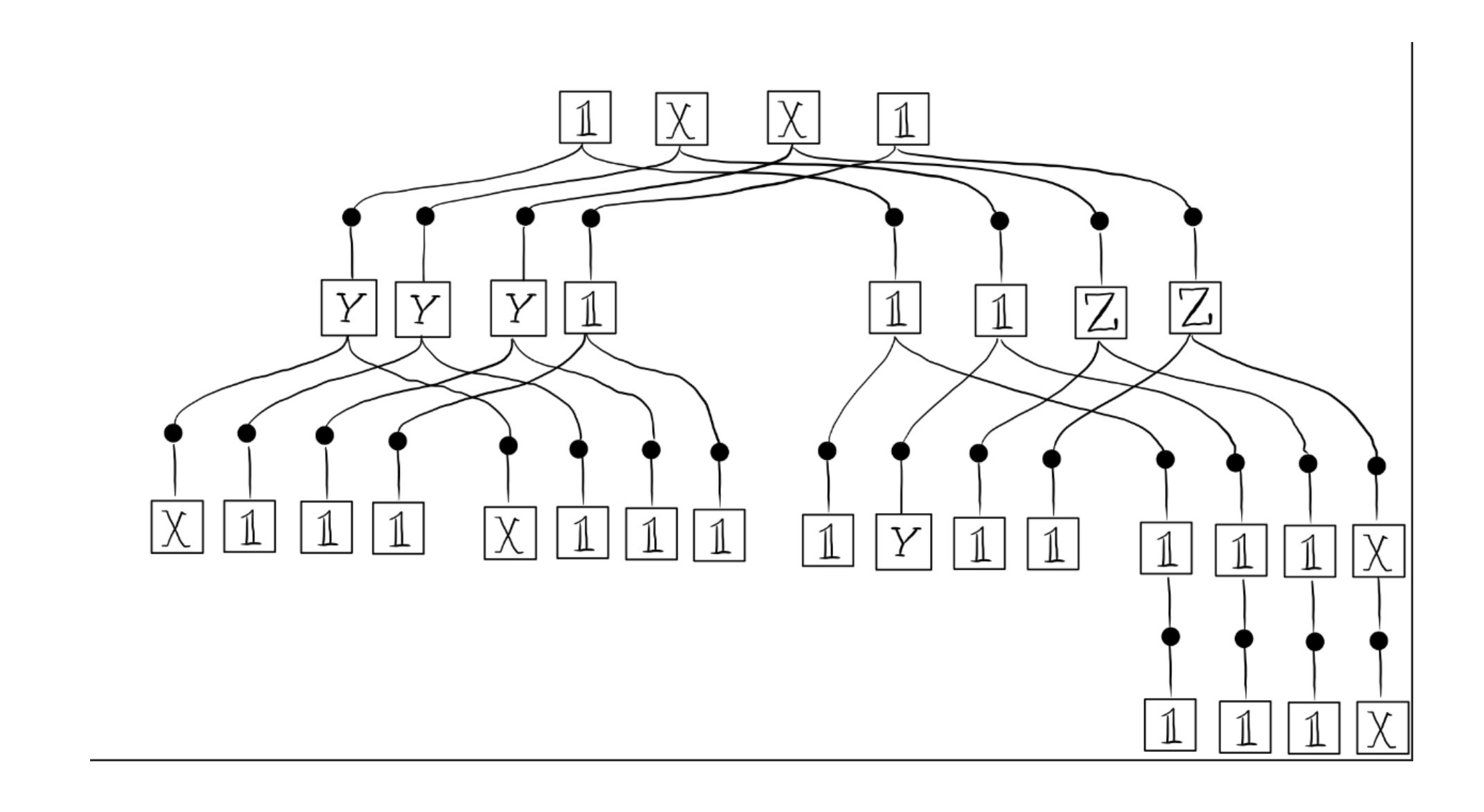

Checking Subtrees in the Diagram: To combine equal Subdiagrams: